# How can I find and read my agreement, see the executed version, and print to share with others?

Search "My Documents" by Document Number (if you know it).

| Oregon Public Transit Information System   |                                                                            |        |
|--------------------------------------------|----------------------------------------------------------------------------|--------|
| Welcome Screen<br>Browse Open Notices      | My Documents<br>(Test)                                                     |        |
| Asset Search<br>Create Documents           | Document Search                                                            | ?      |
| My Documents Document Search Email Notices | Search By:<br>Document Number:<br>30576<br>X O Exact Match O Partial Match | Search |

Or

Search "My Documents" by Organizational Hierarchy (to find a particular document type for your agency).

| • My Documents  | Search By:                  | Find by Organization Hierarchy                                       |
|-----------------|-----------------------------|----------------------------------------------------------------------|
| Document Search | Find                        | ABC Transit                                                          |
| Email Notices   | Document Type:              | A11                                                                  |
|                 | Document Number:            | Application Header<br>Application Project Detail                     |
|                 | Federal ALI Catalog:        | Application Project Header<br>Application Scoring<br>Periodic Report |
|                 | Reset                       | Project Header<br>Reimbursement Request                              |
|                 | Date Range:<br>(mm/dd/yyyy) | Sub-Grant Agreement                                                  |

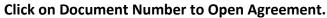

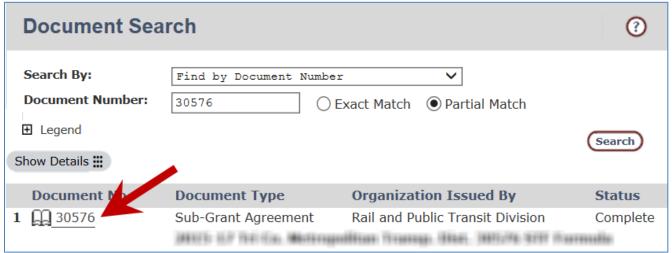

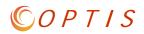

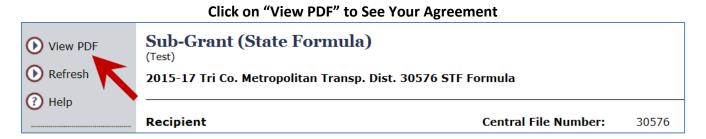

#### View Your Agreement to See Expiration Date, Grant Amount, Reporting Deadlines, Etc.

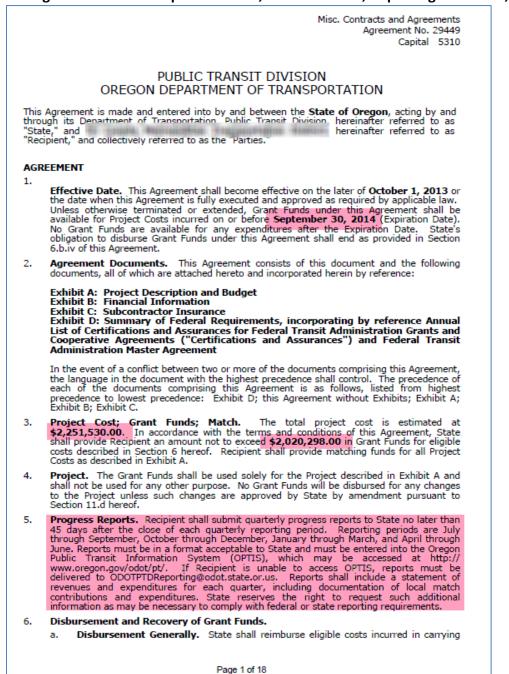

#### Scroll to the Statement of Work for More Specific Details.

|                                                                                   |                     | EXHIBIT A          |              |              |
|-----------------------------------------------------------------------------------|---------------------|--------------------|--------------|--------------|
|                                                                                   | Project             | Description and Bu | ıdget        |              |
| Project Description                                                               | on/Statement of We  | ork                |              |              |
| Project Title: 201<br>Vehicle Replaceme<br>Purchased Service<br>Mobility Manageme | nts                 | E&D 5310 Program   | n            |              |
| Item #1: Bu                                                                       | s < 30ft            |                    |              |              |
|                                                                                   | Total               | Grant Amount       | Local Match  | Match Type(s |
|                                                                                   | \$1,852,560.00      | \$1,662,310.00     | \$190,250.00 | Loca         |
| Item #1: Co                                                                       | ntracted Service (5 | 310 only)          |              |              |
|                                                                                   | Total               | Grant Amount       | Local Match  | Match Type(s |
|                                                                                   | \$270,576.00        | \$242,788.00       | \$27,788.00  | Loca         |
| Item #1: Co                                                                       | ntracted Service (5 | 310 only)          |              |              |
|                                                                                   | Total               | Grant Amount       | Local Match  | Match Type(s |
|                                                                                   | \$183,505.00        | \$164,659.00       | \$18,846.00  | Loca         |
| Item #1: Contracted Service (5310 only)                                           |                     |                    |              |              |
|                                                                                   | Total               | Grant Amount       | Local Match  | Match Type(s |
|                                                                                   | \$128,162.00        | \$115,000.00       | \$13,162.00  | Loca         |
| Item #1: Mo                                                                       | bility Management   | - 5302(a)(1)(L)    |              |              |
|                                                                                   | Total               | Grant Amount       | Local Match  | Match Type(s |
|                                                                                   | \$111,445.00        | \$100,000.00       | \$11,445.00  | Loca         |
| Sub Total                                                                         | \$2,546,248.00      | \$2,284,757.00     | \$261,491.00 |              |
| Grand Total                                                                       | \$2,546,248.00      | \$2,284,757.00     | \$261,491.00 |              |

Provides funding for five separate projects:

One vehicle replacement project: 20 LIFT paratransit vehicles

Three purchased service projects: 1. East County U-Ride 2. Ride Connection Network Support-Federal Projects 3. Tualatin-Sherwood Area Service and Capacity Enhancements

One mobility management project: the New Technology Project for Coordinated Transportation Plan

Vehicle Replacement This project funds the purchase 20 medium size, light duty transit vehicles as follows: Useful life: 5 years or 150,000 miles; approximate length: 20-24 feet; estimated number of seats: eight (8); estimated number of ADA securement stations: four (4) and fuel type: biodiesel.

Purchase includes all equipment and supplies necessary to put the vehicles into service.

The following vehicles have been approved for replacement in this Agreement:

9550; 2008 ELDORADO-NATION; 1FD4E45P68DA96166 9600; 2008 ELDORADO-NATION; 1FD4E45P58DB59418 9601; 2008 ELDORADO-NATION; 1FD4E45P78DB59420 9602; 2008 ELDORADO-NATION; 1FD4E45P38DB59420 9603; 2008 ELDORADO-NATION; 1FD4E45P58DB59421 9604; 2008 ELDORADO-NATION; 1FD4E45P78DB59422

Page 12 of 21

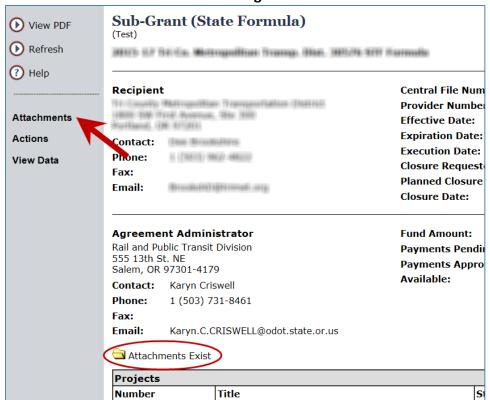

#### To See the Executed Version of Your Agreement - Click on "Attachments".

#### **Open Executed Agreement Attachment.**

| 1. Attachments<br>(Test) |                  |                    |                  |
|--------------------------|------------------|--------------------|------------------|
| Number:                  |                  |                    |                  |
| Steps                    | Skip             | Back               | Save             |
| 1. Attachments           | Attachments      |                    |                  |
|                          | Attachment Title | Executed Agreement | 🔁 📊 (1010.42 kB) |

# © O P T I S

| 5 V                                            |
|------------------------------------------------|
|                                                |
|                                                |
|                                                |
| State of Oregon, by and through its            |
| Department of Transportation                   |
| 111                                            |
| By INC. C                                      |
| H. A. (Hal) Gard                               |
| Rall and Public Transit Division Administrator |
|                                                |
| Date 18 Jone 2015                              |
|                                                |
|                                                |
| APPROVAL RECOMMENDED                           |
| 11 211151 7 0.17                               |
| By <u>Kanin</u> CUSUED<br>Date 5129/15         |
| By <u>percent</u>                              |
| 5129115                                        |
| Date                                           |
|                                                |
| Ву                                             |
|                                                |
| Date                                           |
|                                                |

## View Agreement with Scan of Signature Page.

### Use Your Computer's Print Feature.

| Print                                                                                                    | X                                                                                                    |
|----------------------------------------------------------------------------------------------------|----------------------------------------------------------------------------------------------------|
| Printer: WPDOTPRTL02\pr6310d   Properties Adva Copies: 1  Print in grayscale (b                                                                                                    | anced Help 🕢                                                                                                    |
| Pages to Print<br>All<br>Current page<br>Pages 1 - 21<br>More Options                                                                                                    | Comments & Forms Document and Markups  Scale: 96%                                                                                                    |
| Page Sizing & Handling  Poster Multiple Booklet  Fit Actual size Shrink oversized pages Custom Scale: 100 % Choose paper source by PDF page size Print on both sides of paper Orientation: Auto portrait/landscape Portrait Landscape | <section-header><section-header><section-header><text><text><section-header><text><text><section-header><text><list-item><section-header><text><text><text><text><text><text></text></text></text></text></text></text></section-header></list-item></text></section-header></text></text></section-header></text></text></section-header></section-header></section-header> |
|                                                                                                    | Page 1 of 21                                                                                                    |
| Page Setup                                                                                                    | Print Cancel                                                                                                    |